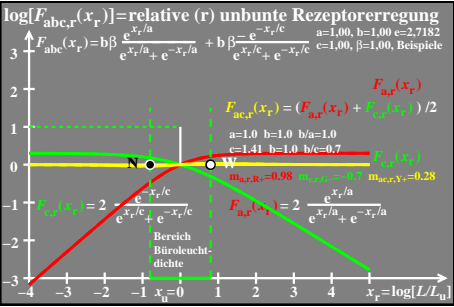

 $e$ go61-6a